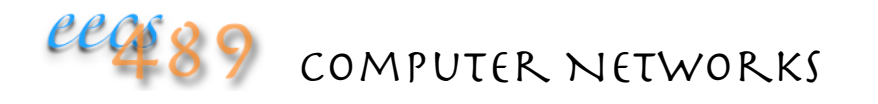

### Lecture 2: Network Protocols and Sockets Programming (TCP Client)

### What is the Internet?

Last lecture we said . . . on the Internet

- data is parceled into packets
- each packet carries a destination address
- each packet is routed independently
- packets can arrive out of order
- packets may not arrive at all

On top of this packet-switched network, the Internet provides two types of delivery service:

- connectionless (datagram, UDP, e.g., streaming media, games)
- connection oriented (byte stream, TCP, e.g., web, email)

# What is the Internet?

Connection oriented service provides:

- end-to-end reliability (sender retransmits lost packets)
- in-sequence delivery (receiver buffers incoming packets until it can deliver them in order)

Some fundamental questions about packet-switched network:

- how does a router know which router to forward a packet to?
- how does a receiver know the correct ordering of packets?
- how does a sender know which packet is lost and must be retransmitted?
- The answer to all of these rely on network protocols

## Network Protocols

Network protocols – rules ("syntax" and "grammar") governing communication between nodes (sender, router, or receiver) • example protocols?

> Protocols define the format, order of messages sent and received among network entities, and actions taken to transmit message, and on message received

## **Internet Protocol Stack**

application protocol: support network applications • HTTP, SMTP, FTP, etc.

transport protocol: endhost-to-endhost data transfer  $\cdot$  TCP, UDP

network protocol: routing of datagrams from source to destination • IP, routing protocols

link layer protocol: data transfer between neighboring network elements • Ethernet, WiFi

physical protocol: getting bits "on the wire"

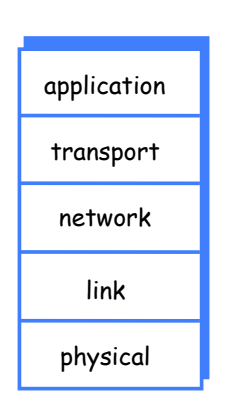

### Layering in the IP Protocols

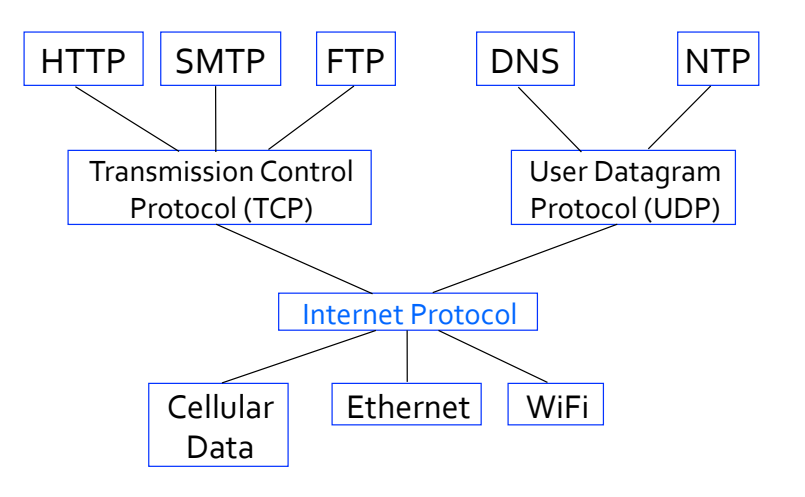

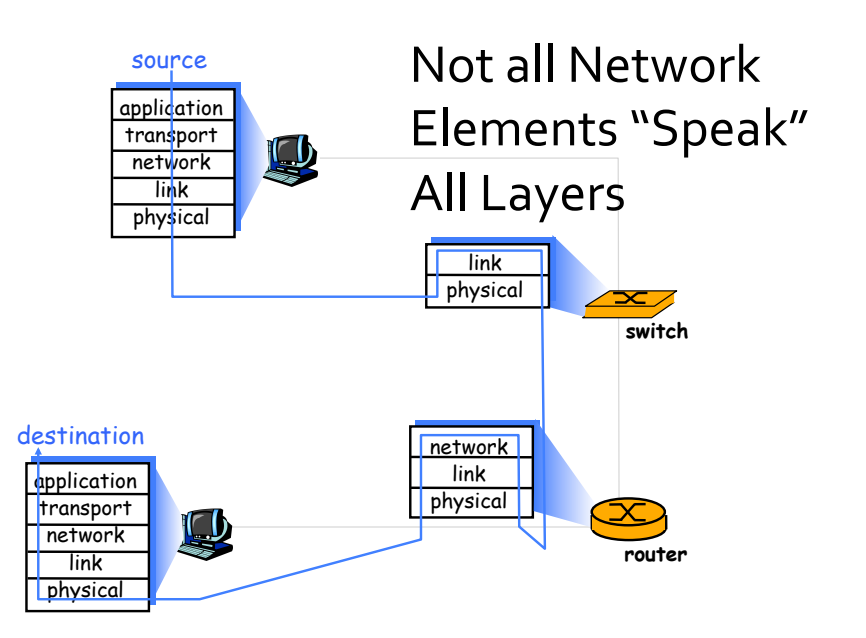

## Why Layering?

Networks are complex! Many "pieces":

- applications
- hosts
- routers
- links of various media

#### One way to deal with complex systems:

- explicit structure separates out the pieces
- modularization makes system easier to maintain and update
- changing the implementation of a layer is transparent to the rest
- change of implementation  $\neq$  change of service definition!

## Creating a Network Application

Example benefits of layering:

- programmers can write apps that
- run on different end systems and
- communicate over a network
- e.g., browser communicates with web server
- no software written for devices in network core
- network core devices do no function at app layer

### This design allows for rapid app development

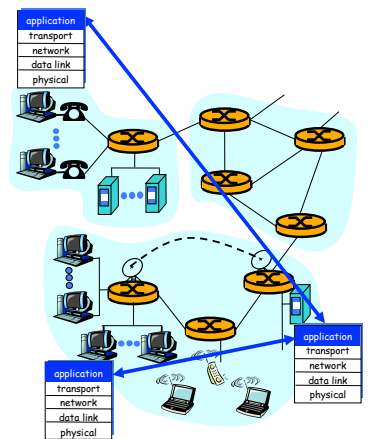

# Client-Server Computing

#### Server:

- a process that manages access to a resource • process or machine?
- 
- usually has a well-known, permanent IP address
- waits for connection
- can use server farm/cluster or cloud computing for scaling
- how do server farms maintain a single IP address externally?

Email (SMTP) uses the client-server paradigm

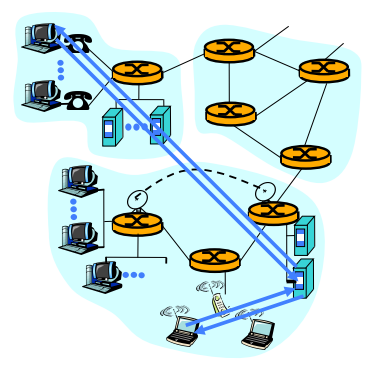

## Client-Server Computing

#### Client:

- a process that needs access to a resource
- initiates connection with server
- may be intermittently connected
- may have dynamic IP addresses
- clients do not communicate directly with each other

Alternative(s) to client-server?

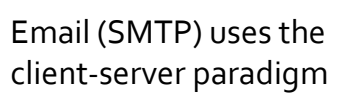

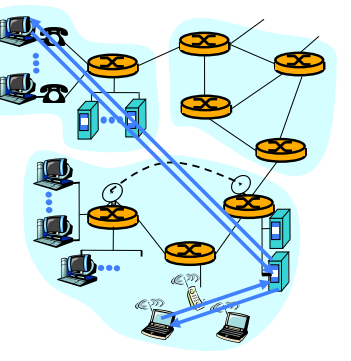

## **Sockets**

Process sends/receives messages to/from its socket 

Socket analogous to door

- sending process shoves messages out the door
- sending process relies on transport infrastructure on the other side of the door to deliver message to the socket at the receiver process

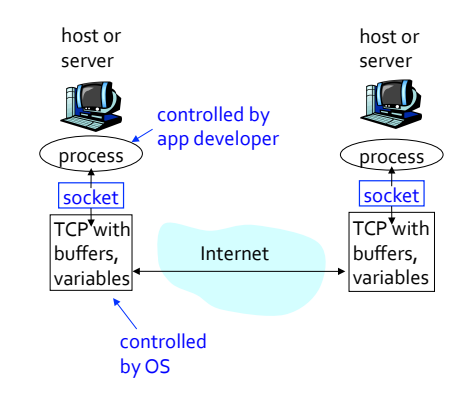

## Sockets API

An Application Programmer Interface (API) to access the network

- set of function prototypes, data structures, and constants
- allows programmer to learn once, write anywhere

• greatly simplifies the job of application programmers

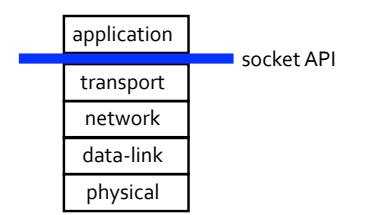

## **Addressing Socket**

A server host may support many simultaneous application processes, each with one or more sockets

• web servers, for example, uses a different socket for each connecting client

When a packet arrives, how does the kernel know which socket to forward it to?

- by the host's unique 32-bit IP address?
- is the IP address sufficient to identify a socket?

How Demultiplexing Works 

Host receives IP packets

- each packet has source and destination IP addresses
- each packet carries 1 transportlayer segment
- each segment has source and destination port numbers

Host uses IP addresses & port numbers to direct segment to the appropriate socket

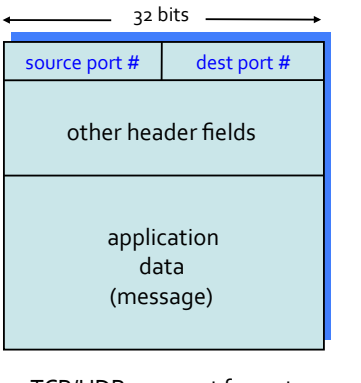

TCP/UDP segment format

## Multiplexing/Demultiplexing

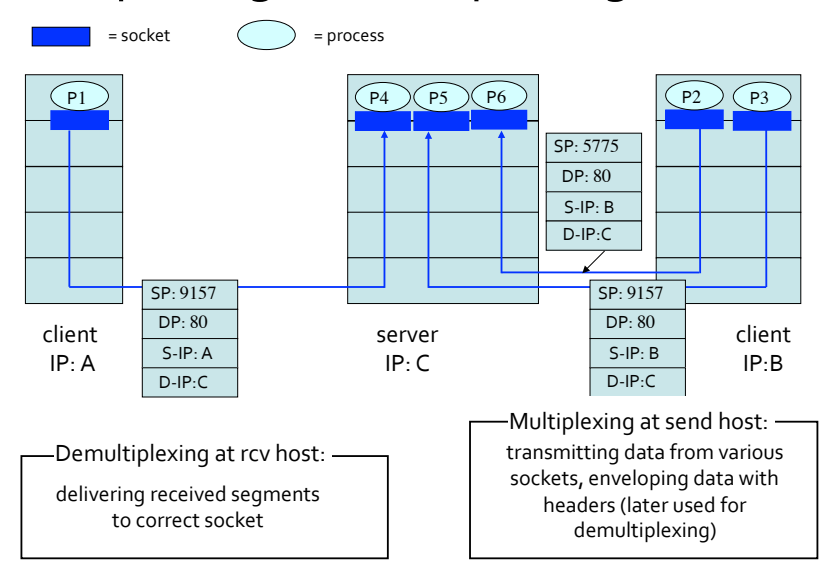

## Connection-oriented Demux

Socket identifier includes both the IP addresses and port numbers associated with the socket on the host

Example port numbers:

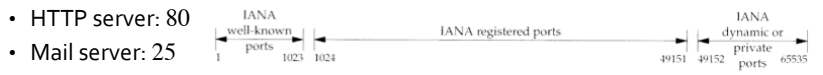

• See /etc/services

Receiver kernel uses all four values to direct packet to appropriate socket

## Socket Addresses

Somewhere in the socket structure:

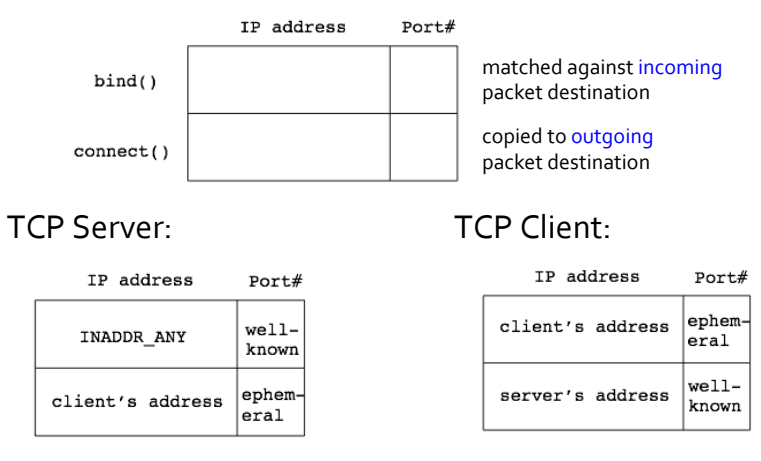

## Sockets

#### What exactly are sockets?

- an endpoint of a connection
- identified by the IP address and port number of both sender and receiver
- API similar to UNIX file I/O API (provides a file descriptor)

Berkeley sockets is the most popular network API

- runs on Linux, Mac OS X, Windows
- can build higher-level interfaces on top of sockets • e.g., Remote Procedure Call (RPC)

Based on C, single threaded model

• does not require multiple threads

## Process File Table and Socket Descriptor

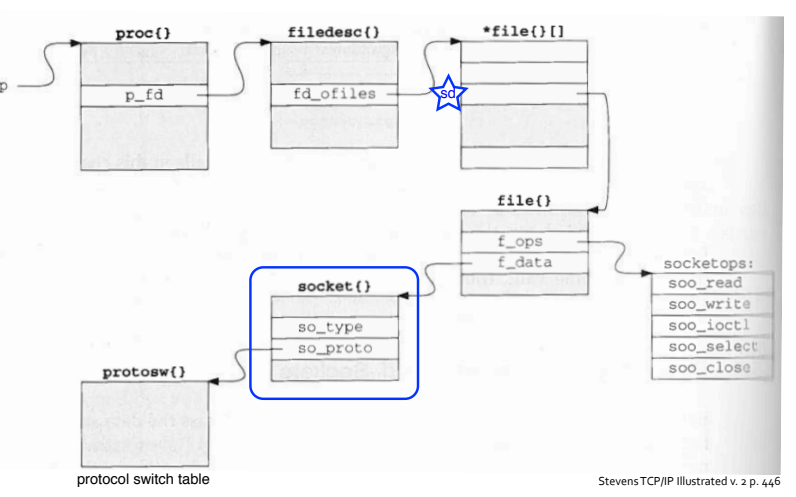

## Types of Sockets

### Different types of sockets implement

different service models

• data stream vs. datagram

### Data stream socket (e.g., TCP)

- connection-oriented
- reliable, in order delivery
- at-most-once delivery, no duplicates
- used by e.g., smtp, http, ssh

### Datagram socket (e.g., UDP)

- connectionless (just data-transfer)
- "best-effort" delivery, possibly lower variance in delay
- used by e.g., IP telephony, streaming audio, streaming video, multi-player gaming, etc.

## Data Stream vs. Datagram

Data stream treats data as one continuous stream, not chopped up into separate "chunks"

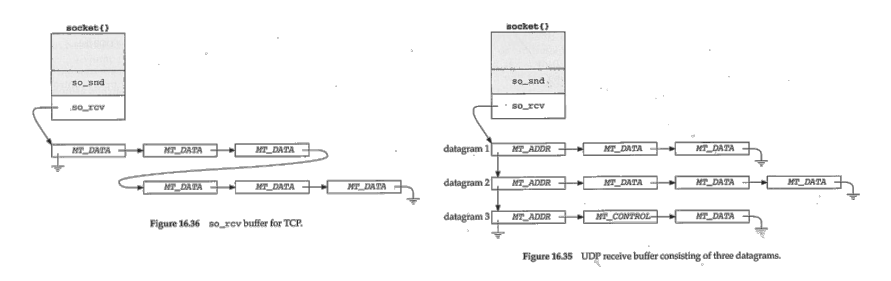

**Stevens** 

## Simplified E-mail Delivery

### You want to send email to friend@cs.usc.edu

#### At your end, your mailer (client)

- translates cs.usc.edu to its IP address (128.125.1.45)
- decides to use TCP as the transport protocol (Why?)
- creates a socket
- $\cdot$  connects to  $128.125.1.45$  at the well-known SMTP port  $#(25)$
- parcels out your email into packets
- sends the packets out

## Simplified E-mail Delivery

### On the Internet, your packets got:

- transmitted
- routed
- buffered
- forwarded, or
- dropped

### At the receiver, smtpd (server)

- must make a "receiver" ahead of time:
- creates a socket
- decides on TCP
- binds the socket to smtp's well-known port #
- listens on the socket
- accepts your smtp connection requests
- recves your email packets

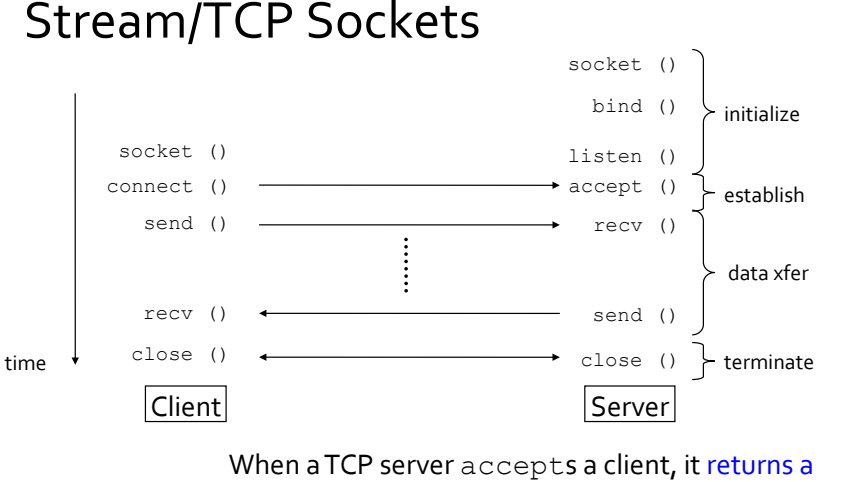

new socket to communicate with the client

- allows server to talk to multiple clients
- source address & port number used to distinguish clients

## Initialize (TCP Client)

```
int sd;
if ((sd = socket(PF_INET, SOCK_STREAM, 
 IPPROTO TCP)) < 0) {
   perror("socket");
   printf("Failed to create socket\n");
   abort();
}
```
socket () creates a socket data structure and attaches it to the process's file descriptor table

Handling errors that occur rarely usually consumes most of systems code

## Establish (TCP Client)

connect () initiates connection (for TCP)

```
unsigned short server port;
char *servername; // both assume initialized
struct sockaddr in sin;
struct hostent *host = gethostbyname(servername);
memset(&sin, 0, sizeof(sin));
sin.sin family = AF INET;
sin.sin addr.s addr = *(unsigned long *) host->h addr list[0];
sin,sin port = htons(server port);
if (connect(sd, (struct sockaddr *) &sin, sizeof (sin)) < 0) {
  perror("connect");
  printf("Cannot connect to server\n");
  abort();
}
```
## Sending Data Stream (TCP Client)

```
int
send packets(char *buffer, int buffer len)
{
  sent bytes = send(sd, buffer, buffer len, 0);
  if (send bytes < 0)
      perror("send");
  return 0;
}
• returns how many bytes are actually sent
• must loop to make sure that all is sent (unless blocking I/O)
```
What is blocking and non-blocking I/O?

Why do you want to use non-blocking I/O?